# - PICEL - PICture Editing Language

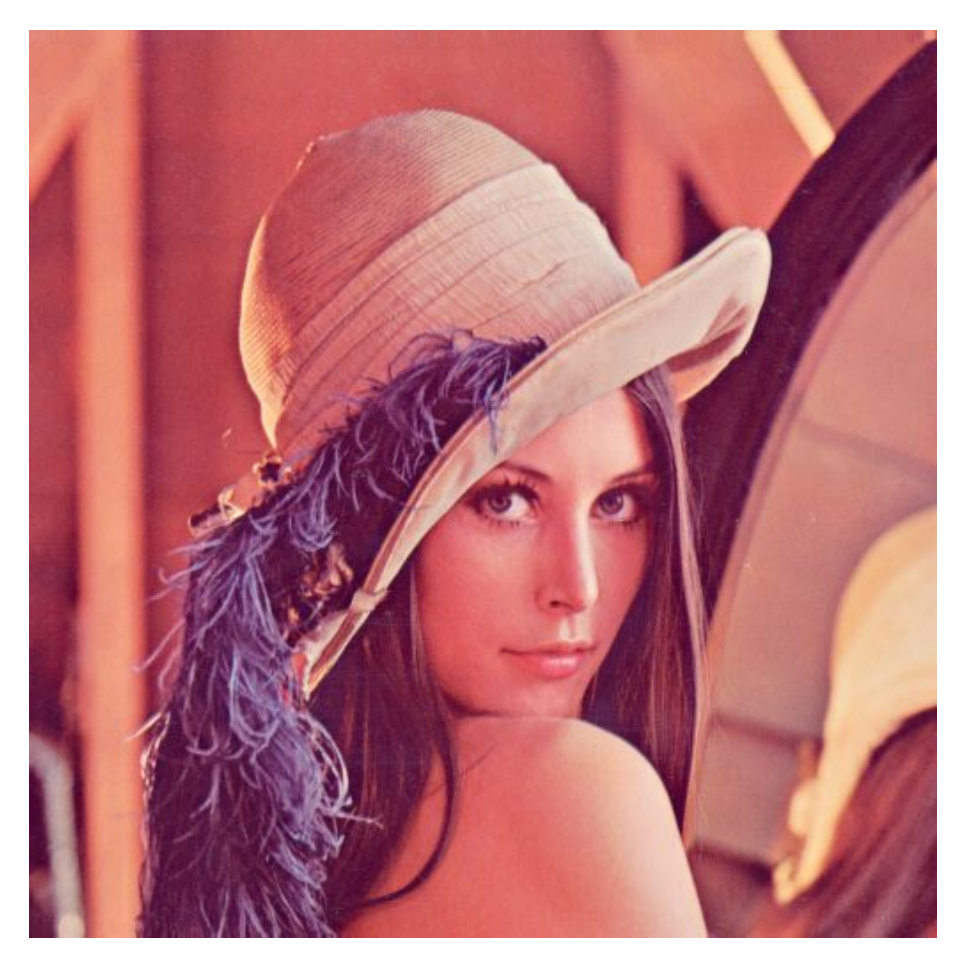

Manager | Chia-Hao Hsu | ch3141 System Architect | Chih-Sheng Wang | cw2952 Language Guru |Ruijie Zhang | rz2337 Language Guru | Chang Liu | cl3418 Testing | Rui Lu | rl2784

#### INTRODUCTION & MOTIVATION

In recent days, there are more and more images existing online. Among photo-sharing sites, Facebook had about 20 billion as of last year and Yahoo!-owned Flickr owned over 3.4 billion. Meanwhile, users are eager to make fancier effect on their picture. However, there is no existing programming language specifically designed for manipulating pictures, the software developers still need to use some inappropriate programming language to create the picture editing software. This problem gave us an idea: Why cannot we create a programming language specific for picture editing? Therefore, here comes our new language --- **PICEL**. We would like to create a programming language to support pixel manipulation and picture editing operation in programming language.

#### **Description**

PICEL is the programming language to make programmer edit picture easier. And to make the language speed fast, PICEL is designed to be translated into LLVM IR. PICEL simplify the process of picture editing process by allowing programmers to edit picture and code their program at the same time. PICEL defines several builtin data type to support picture editing, like pixel, picture, array. Also, there are many handy built-in graphic function in this language, like resize, save, load, setHue, setBrightness, etc. These built-in function and data type will help users to manipulate picture with more flexibility. For instance, users can format a mosaic picture with simple for loop, setBrightness, and setHue to format a group of pictures with few lines of codes.

#### WHY I I VM IR?

- LLVM IR is target-independent, which means our compiler supports multiple architecture such as ARM and x86 or even any platform that supports LLVM interpreter.
- We can leverage the state-of-the-art techniques of code optimization in LLVM.
- There are LLVM IR automatic testing tools (e.g. bugpoint) which can benefit our development process.

#### LANGUAGE & SYNTAX

The following are the detail of our language. There will be several parts:

- Basic Data Type: Some built-in datatype introduction, here we introduce some data type we define for user to build basic program.
- Operator: Some mathematical & boolean operator
- Function Definition: How do we define function in PICEL language
- Control Flow: Loop control, like for & while. And we also support if / elif / else control flow
- Built-in Function: Some function users might feel useful when they do the basic programming operation.
- Graphic Function Library: In this part, we support several basic picture pixel operation in the library.

### - Basic Data Type:

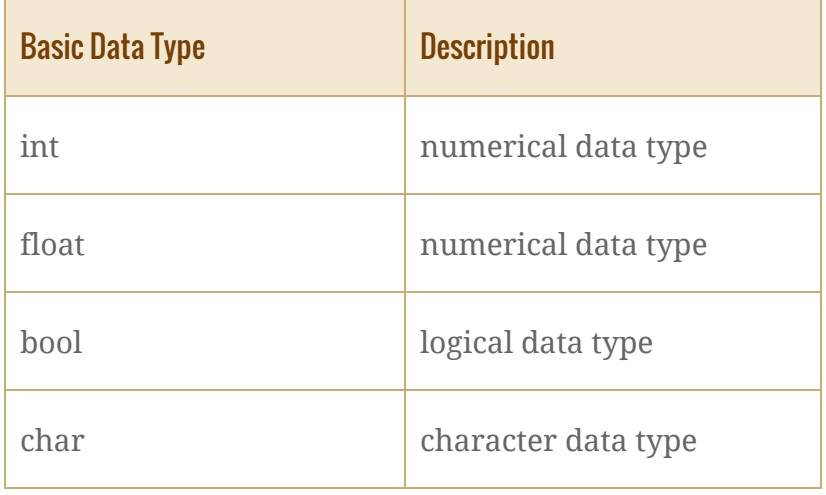

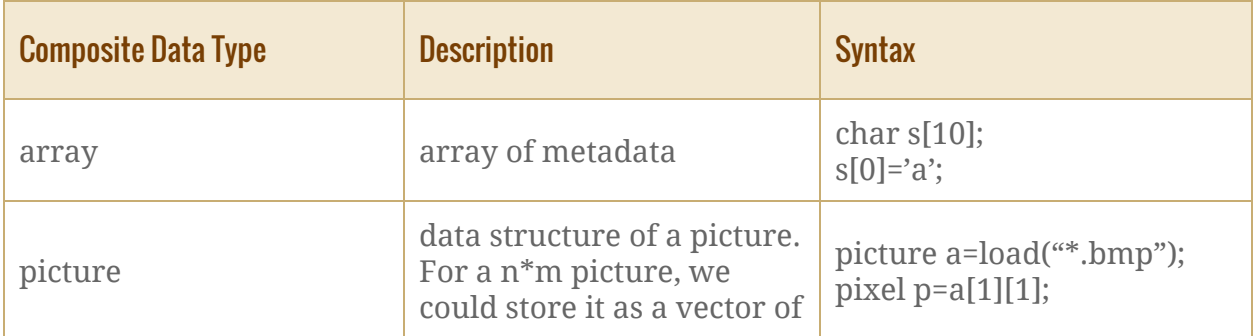

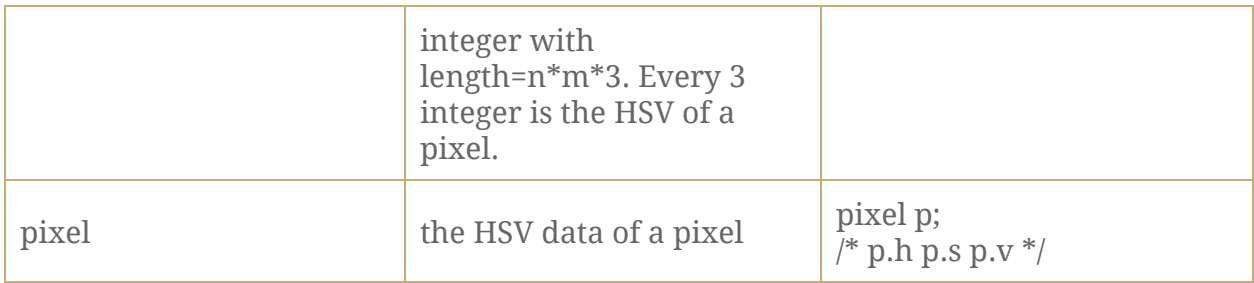

# - Operator:

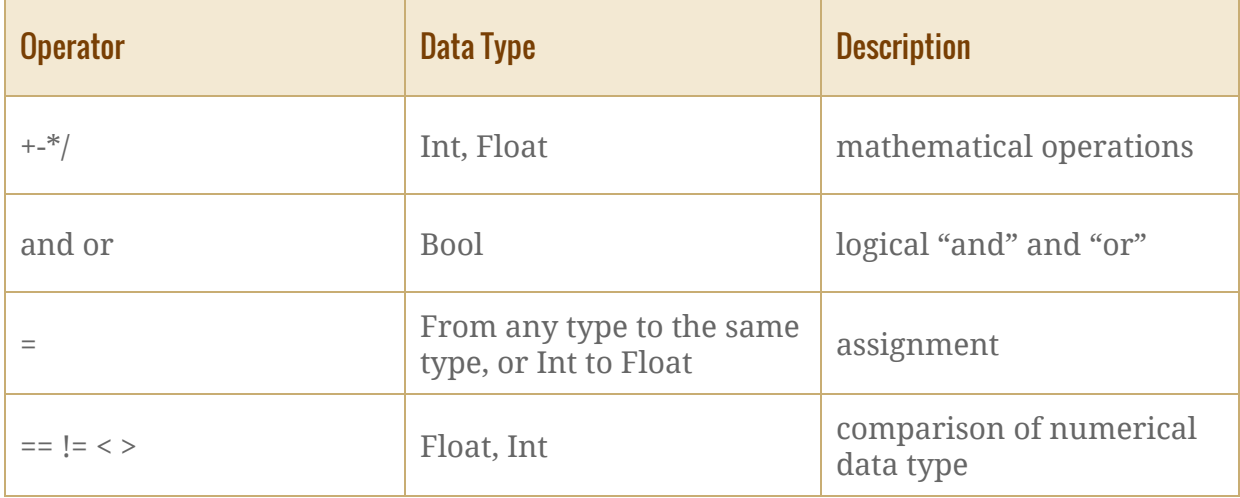

## - Function definition:

def <return type> <function name>(<parameter list>){

```
<function content>
```
}

# - Control Flow:

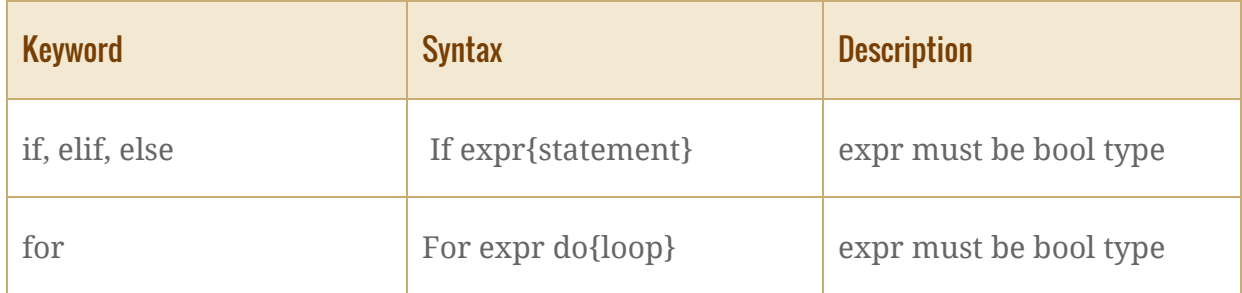

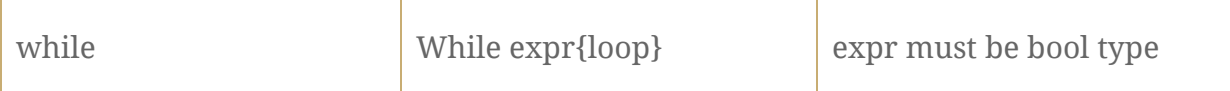

## - Built-In Function:

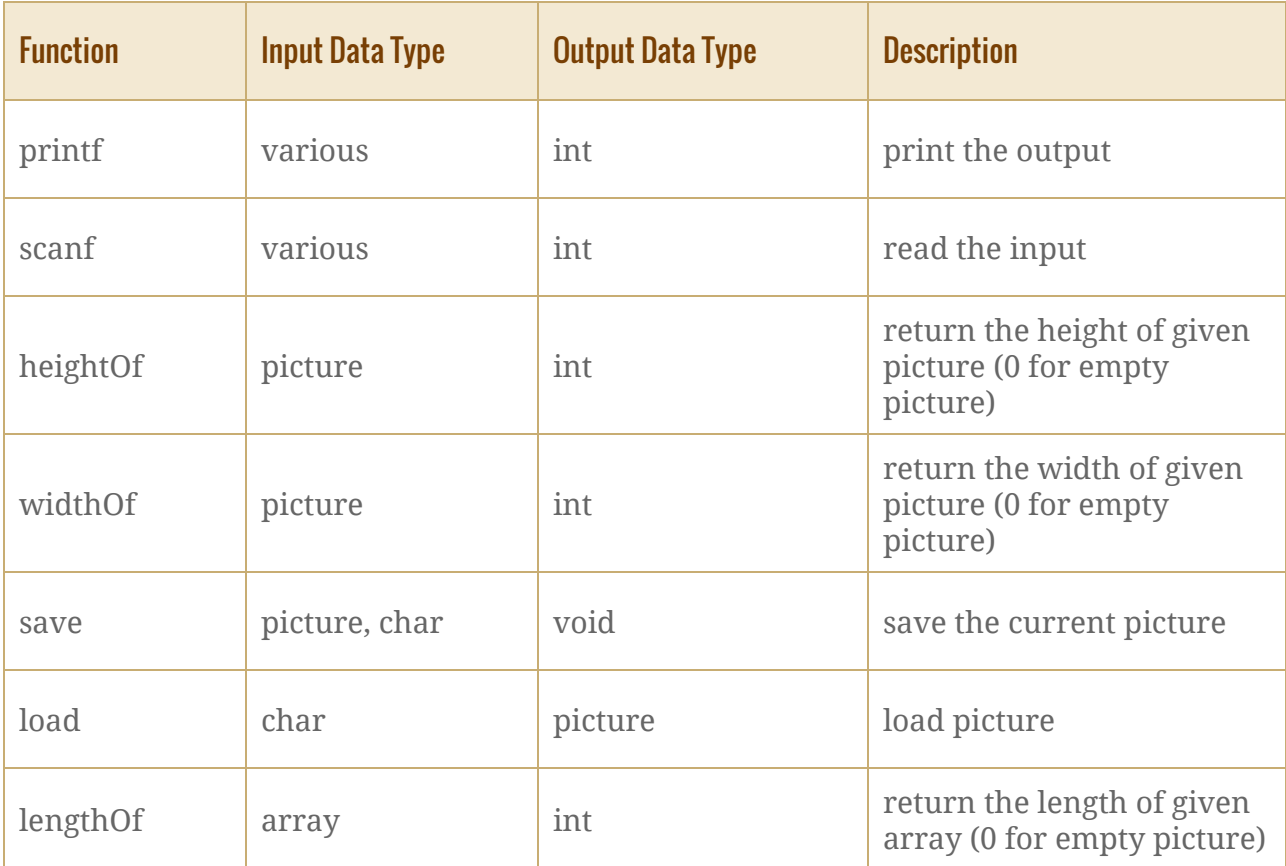

# - Graphic Function Library:

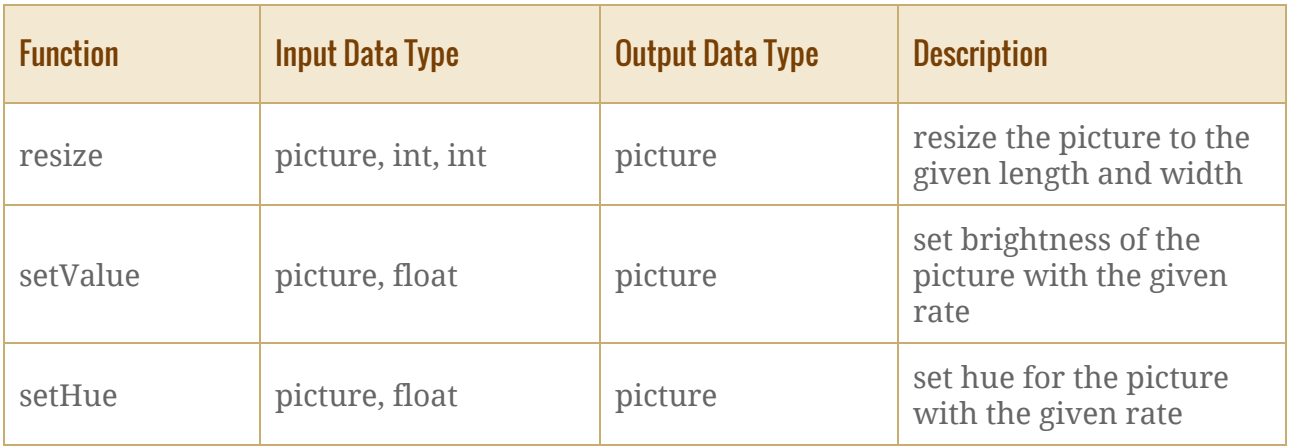

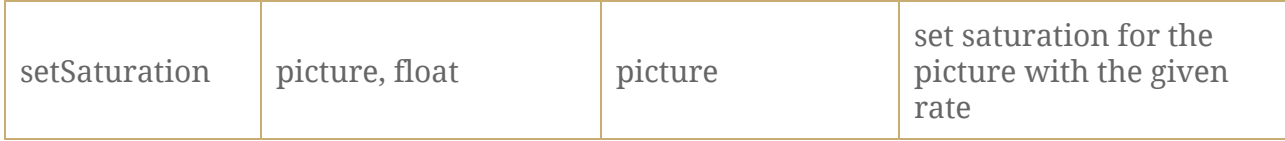

### SAMPLE CODE

setHue: In this function, we demonstrate how PICEL help user to adjust the each pixel hue in the picture with two simple for loops:

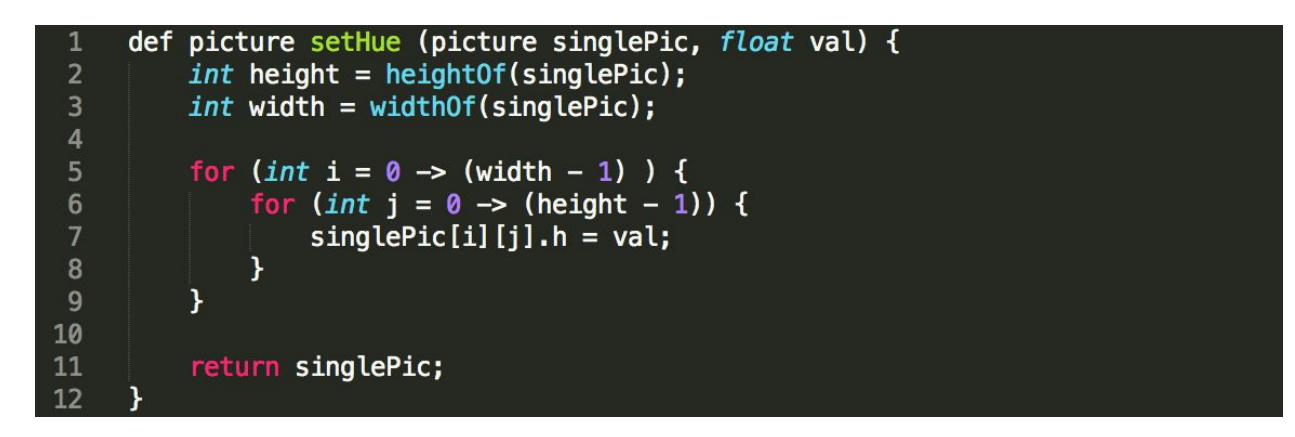

setVale: Same as above, here we demonstrate how PICEL help user to adjust the each pixel value in the picture with two simple for loops:

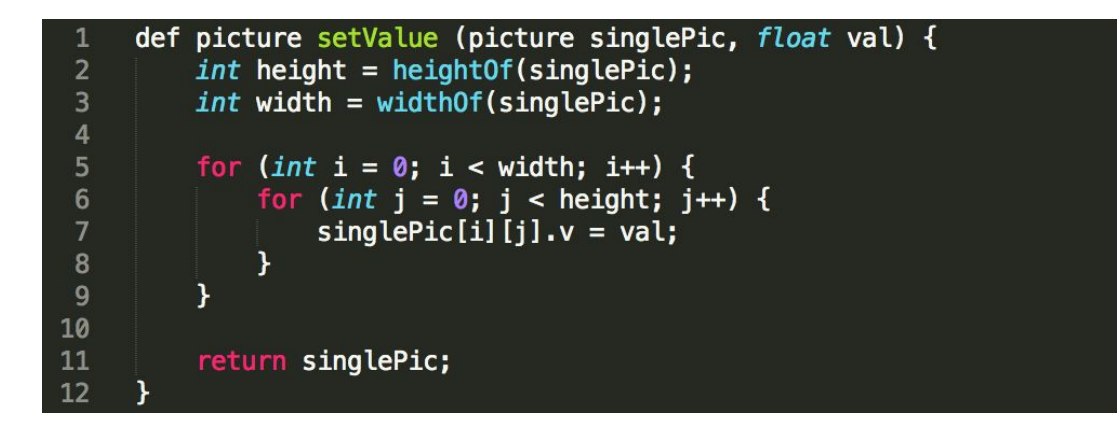

In this main function, we demonstrate how PICEL support user to edit a single picture with several easy built-in graphic function: First, we use picture datatype to store the picture we are about to edit and the new picture we are about to create. And we use resize, setBrightness, setHue, and setSaturation to show how easy it will be to edit a single picture in PICEL

```
int main() \{\mathbf{1}\overline{2}char fileName[20];
         // char array 20 fileName;
\overline{4}char targetedName[20];
\overline{5}// char array 20 targetedName;
6picture singlePic;
\overline{8}picture targetedPic;
\overline{9}int picLength;
10
11
         int picWidth;
12<sup>2</sup>13
         scanf fileName ;
14
         scanf targetedName ;
15
16
         if ((singlePic = load(fileName)) == NULL) {
              printf("load error.\n");
17
18
              return 1:\mathbf{r}19
2021/* Get picture's length and width */pictureent = length0f(singlePic);22
23
         picWidth = widthOf(singlePic);24
25
         /* user defines the size of picture */26
         singlePic = resize(singlePic, newLength, newWidth);
27
28
         /* User sets picture's brightness
29
          * The range of second parameter is a float value from 0 to 1.
30
          */
31
         singlePic = setBrightness(singlePic, 0.5);32
33
         /* User sets picture's hue
34
          * The range of second parameter is a float value from 0 to 360.
35
         singlePic = setHue(singlePic, 180.0);36
37
38
         /* User sets picture's saturation
39
          * The range of second parameter is a float value from 0 to 1.
40
41
         singlePic = setSaturation(singlePic, 0.5);42
43
         save(target, targetedName);
44
         return 0;
45
46
```